## 平成28年度 授業シラバスの詳細内容

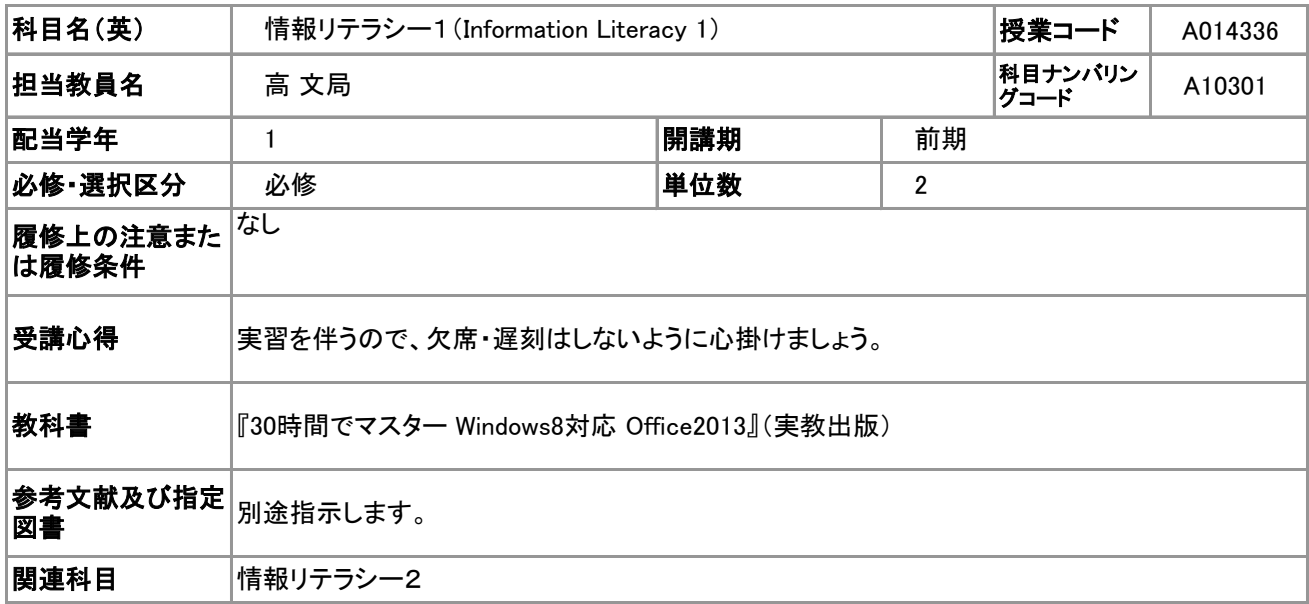

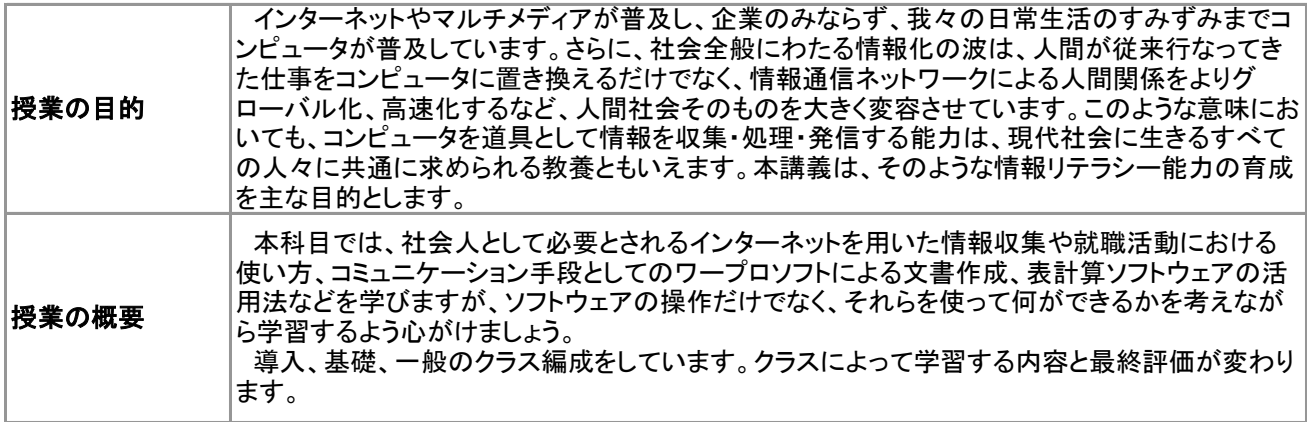

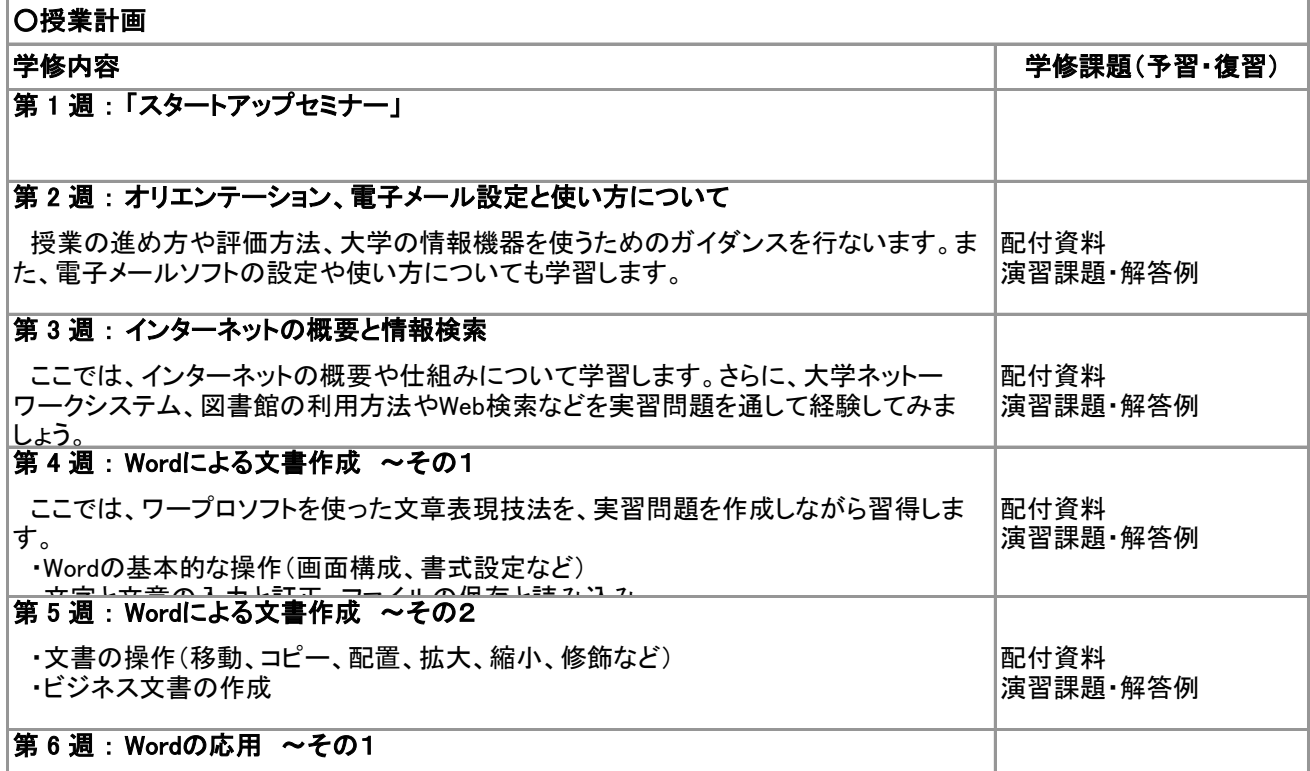

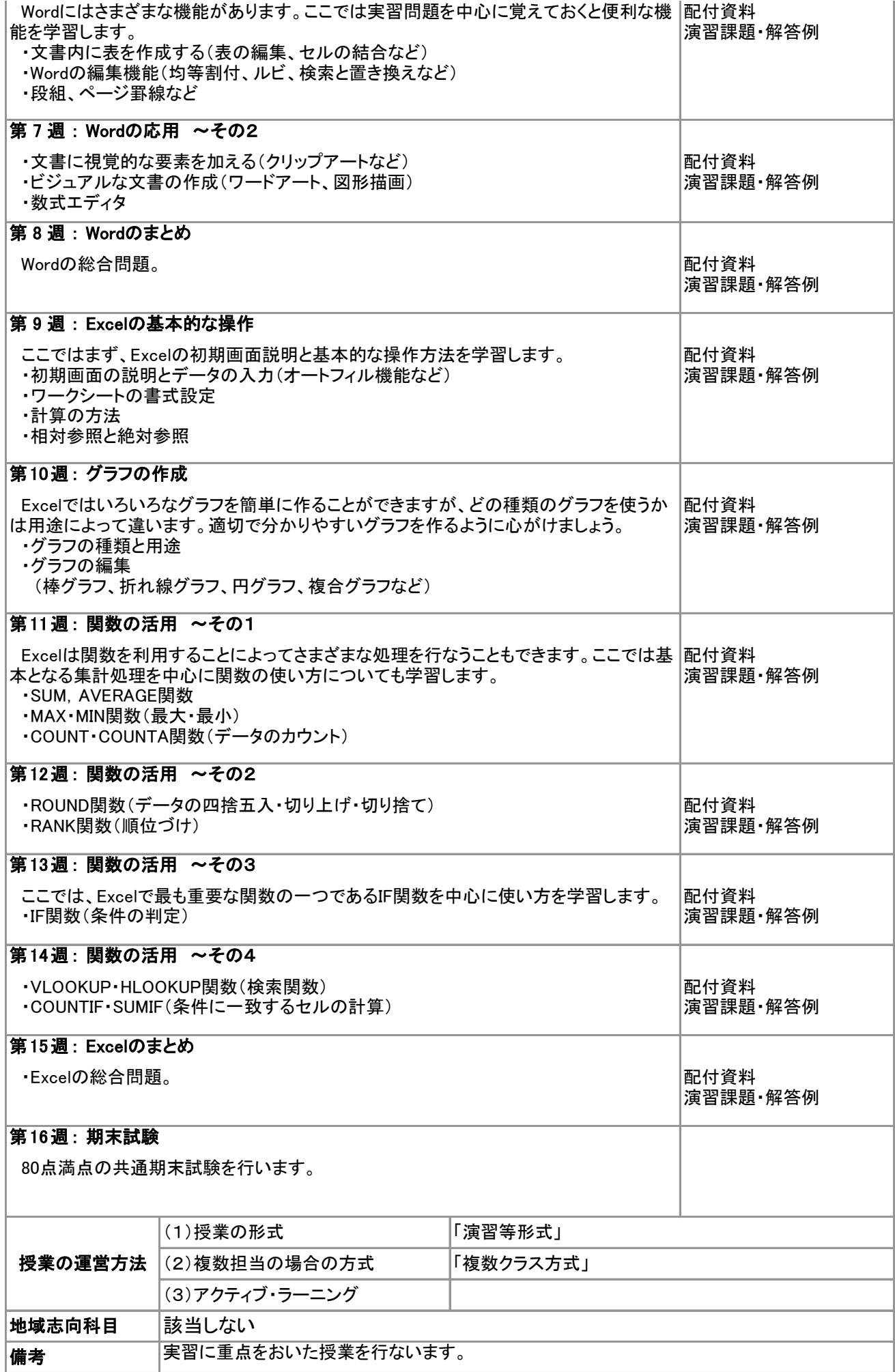

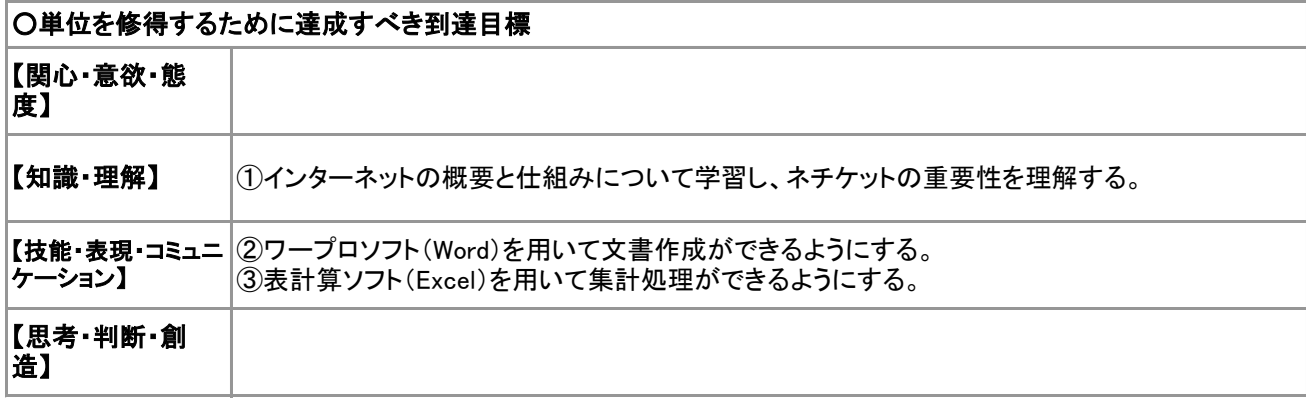

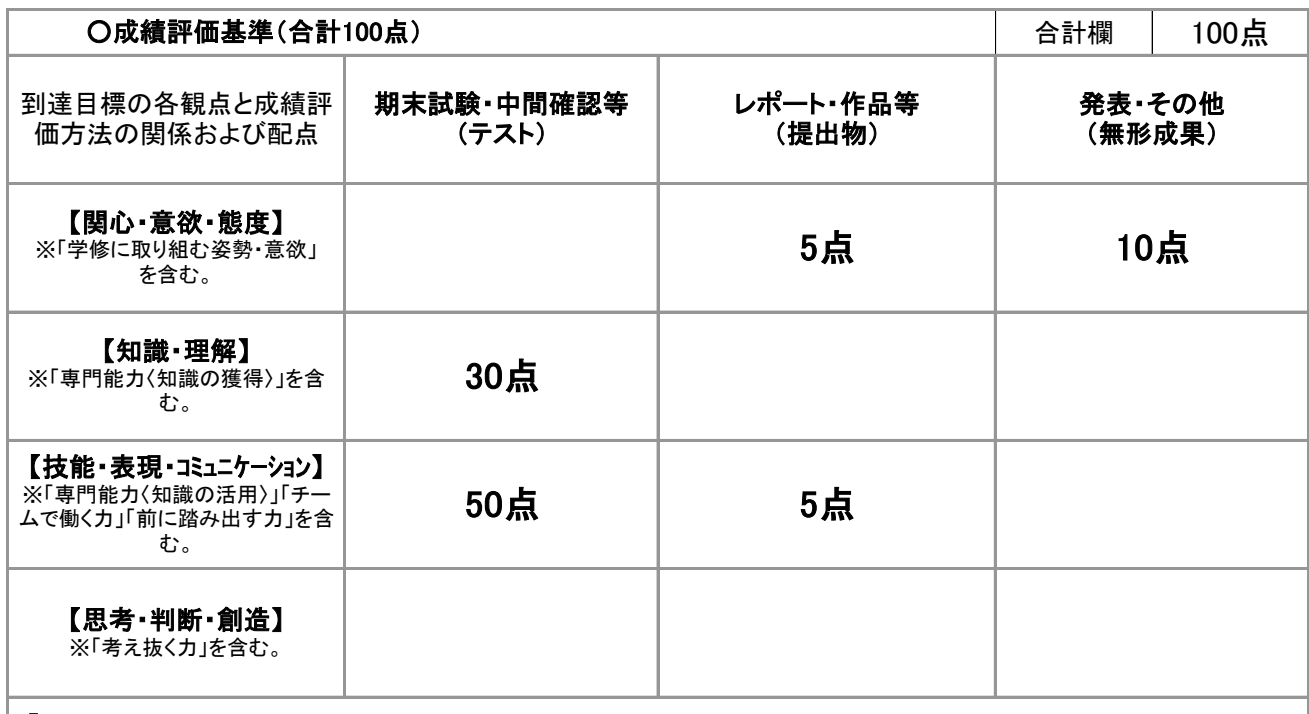

## (「人間力」について)

※以上の観点に、「こころの力」(自己の能力を最大限に発揮するとともに、「自分自身」「他者」「自然」「文化」等との望ましい関係 を築き、人格の向上を目指す能力)と「職業能力」(職業観、読解力、論理的思考、表現能力など、産業界の一員となり地域・社会 に貢献するために必要な能力)を加えた能力が「人間力」です。

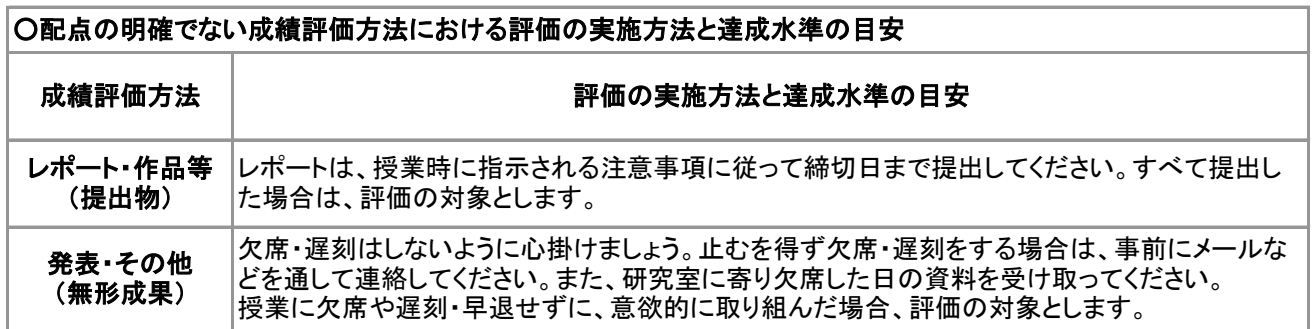